## **Appendix D: \$INSERT Records Message Box Equates \$Insert Record**

compile insert MESSAGE\_BOX\_EQUATES

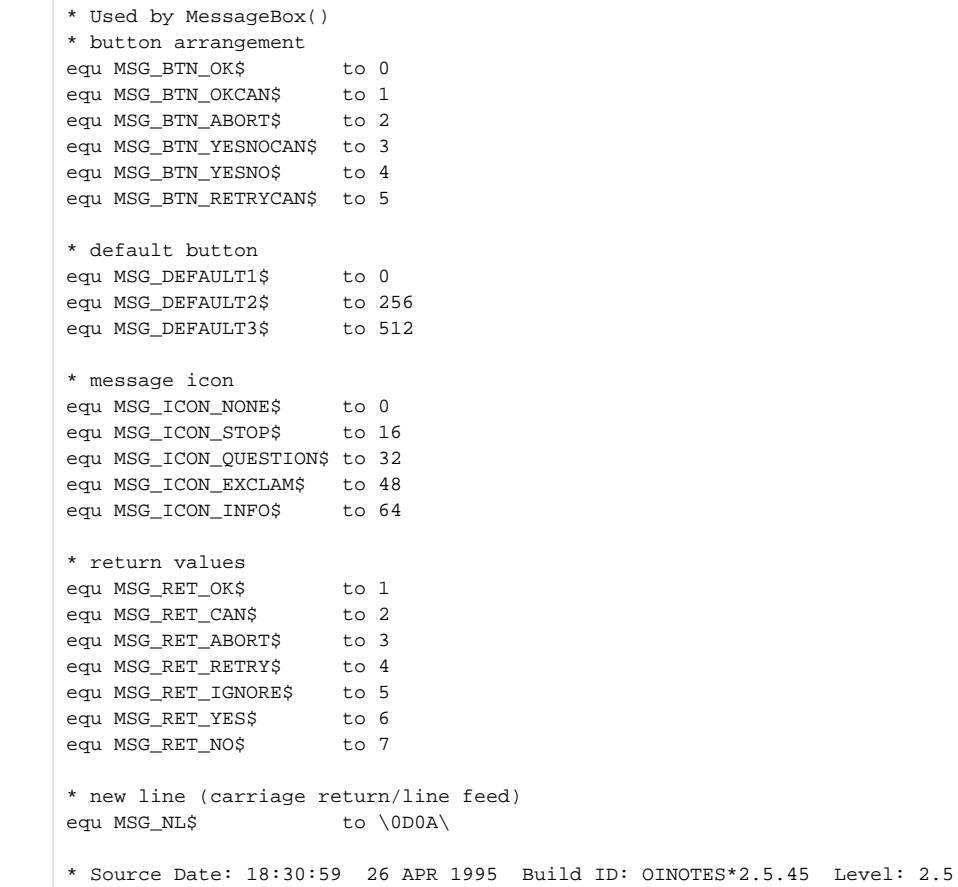